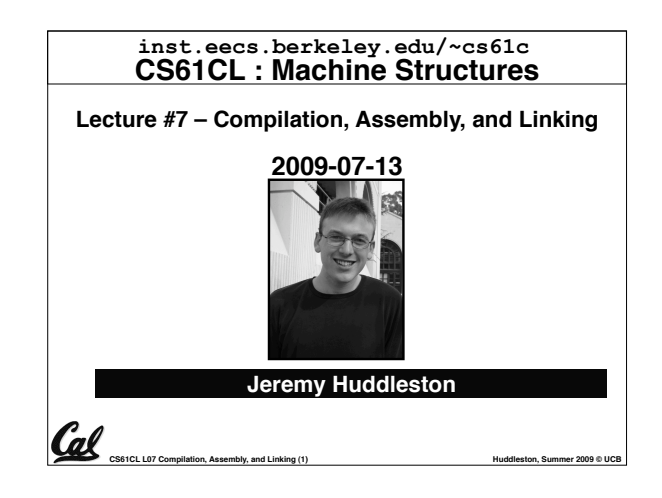

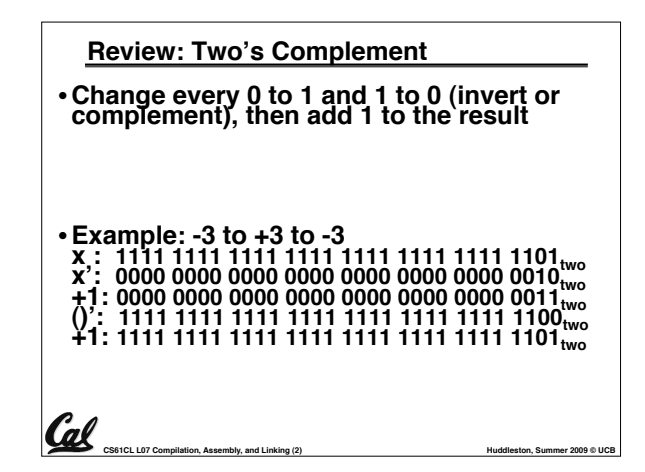

### **Review: IEEE 754 Single Precision FP**

• **Reserve exponents, significands:**

| <b>Exponent</b> | Significand | Object       |
|-----------------|-------------|--------------|
| 0               |             | $+/- 0$      |
| 0               | nonzero     | +/- Denorm   |
| $1 - 254$       | anything    | +/- Norm     |
| 255             |             | $+/- \infty$ |
| 255             | nonzero     | <b>NaN</b>   |

**CS61CL L07 Compilation, Assembly, and Linking (3) <b>Huddleston, Summer 2009 © UCB Huddleston**, Summer 2009 © UCB

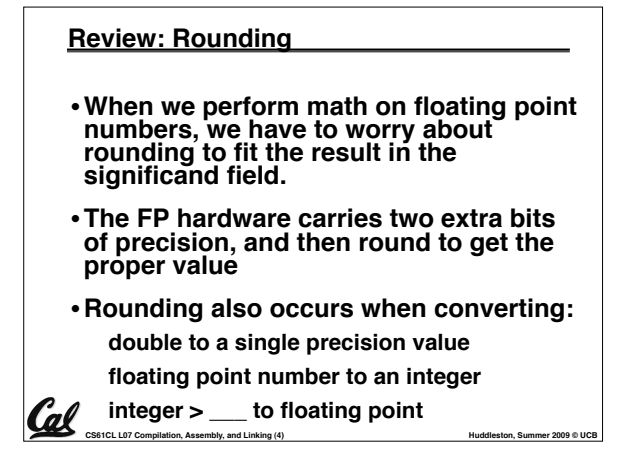

### **Feedback Administrivia**

### •**Feedback Responses (Thank You)**

#### • **Discussion Sections**

- Wednesday 12-1, (Paul)
- Thursday 10-11, 277 Cory (Jeremy)

#### • **More OH time?**

- Currently 5.5hrs/wk
- Email if you need another block. I'm flexible.
- **Labs rushed...**
	- Should have about 2 staff in lab at all times now
- **More animated examples, blackboard**

### • **"Extra for Experts"**

**CS61CL L07 Compilation, Assembly, and Linking (7) <b>Hundal Hundal Hundal Hundal Hundal Hundal Hundal Hundal Hundal Hundal Hundal Hundal Hundal Hundal Hundal Hundal Hundal Hundal Hundal** • If it's not labeled as such, it's "fair game"

- **Review: IEEE FP Rounding Modes**  $\cdot$  **Round towards +**  $\infty$ • **ALWAYS round "up": 2.001** ! **3, -2.001** ! **-2** • **Round towards - \$** Examples in decimal (but, of course, IEEE754 in binary)
	- **ALWAYS round "down": 1.999** ! **1, -1.999** ! **-2**
- **Truncate** • **Just drop the last bits (round towards 0)**
- **Unbiased (default mode). Midway? Round to even**
	- $\cdot$  Normal rounding, almost: 2.4  $\rightarrow$  2, 2.6  $\rightarrow$  3, 2.5  $\rightarrow$  2, 3.5  $\rightarrow$  4
	- **Round like you learned in grade school (nearest int)**
	- **Except if the value is right on the borderline, in which case we round to the nearest EVEN number**

**CS61CL L07 Compilation, Assembly, and Linking (5) <b>Huddleston, Summer 2009 © UCB Huddleston**, Summer 2009 © UCB

• **Insures fairness on calculation**

• **This way, half the time we round up on tie, the other half time we round down. Tends to balance out inaccuracies**

### **Midterm Administrivia**

- **Next Monday (in class)**
	- **No Lab (catch up!)**
- **"FAA" rules for what you can bring**
	- **Nothing electronic**

'al

- **2 books and a few pages of notes**
- "a few pages" means no more than  $\sim$ 35 sheets
- Bringing in P&H, K&R, all the slides, and some handwritten notes is OK
- Don't kill trees printing out every lab, **brainstorm answer, etc!**
- If we say it's too much, it's too much. If in **doubt, ask ahead of time.**

**CS61CL L07 Compilation, Assembly, and Linking (8) <b>Huddleston, Summer 2009 © UCB Huddleston**, Summer 2009 © UCB

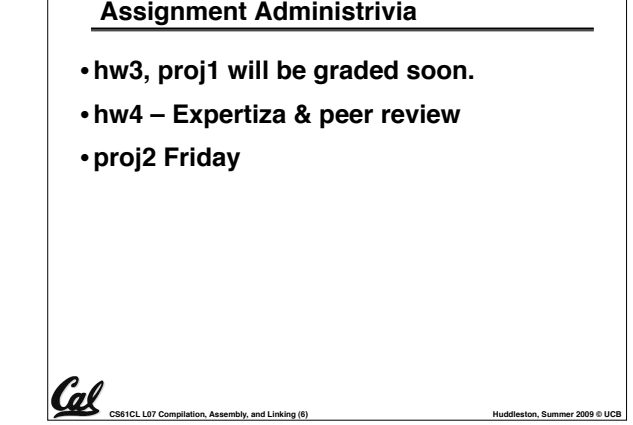

- **Linker**
- **Loader**
- •**Interpretation vs Translation**

**CS61CL L07 Compilation, Assembly, and Linking (9) Huddleston, Summer 2009 © UCB** 

- -

'al

Cal

- 
- 

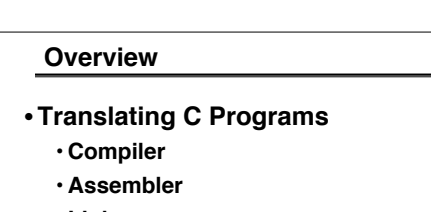

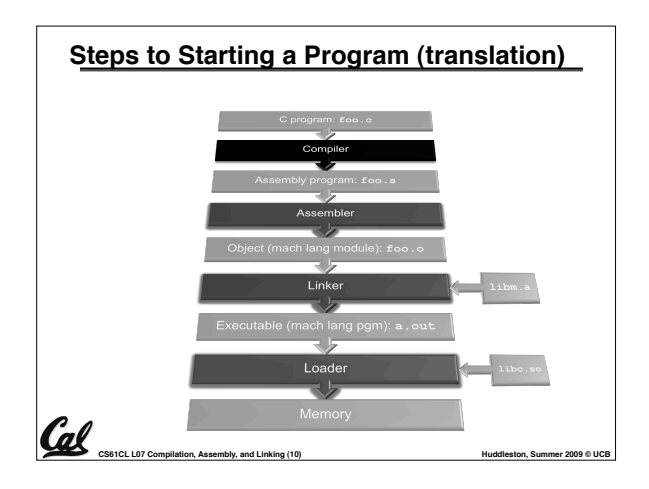

#### **Compiler**

Cal

- •**Input: High-Level Language Code (e.g., C, Java such as foo.c)**
- •**Output: Assembly Language Code (e.g., foo.s for MIPS)**
- **Note: Output** *may* **contain pseudoinstructions**

### **Assembler Directives (p. A-51 to A-53)**

CS61CL L07 Compilation, Assembly, and Linking (11) **Huddleston, Summer 2009 © UCB Huddleston**, Summer 2009 © UCB

•**Give directions to assembler, but do not produce machine instructions**

**.text: Subsequent items put in user text segment (machine code)**

**.data: Subsequent items put in user data segment (binary rep of data in source file)**

**.globl sym: declares sym global and can be referenced from other files**

**.asciiz str: Store the string str in memory and null-terminate it**

**.word w1…wn: Store the** *n* **32-bit quantities in successive memory words**

**CS61CL L07 Compilation, Assembly, and Linking (14) <b>Huddleston, Summer 2009 © UCB Huddleston, Summer 2009 © UCB** 

# **Where Are We Now?** CS164  $\frac{1}{1}$ inke Loade Cal **CS61CL L07 Compilation, Assembly, and Linking (12) Huddleston, Summer 2009 © UCB**

### **True Assembly Language (1/6)**

- •**Pseudoinstruction: A MIPS instruction that into direct instruction, but into other MIPS instructions**
- •**What happens with pseudo-instructions?**
	- **They#re broken up by the assembler into several "real" MIPS instructions.**
- • **Some examples follow**

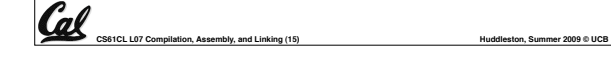

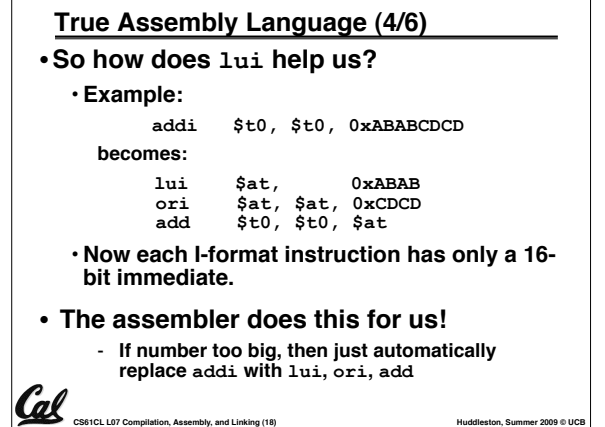

### **Assembler**

- •**Input: Assembly Language Code (e.g., foo.s for MIPS)**
- •**Output: Object Code, information tables (e.g., foo.o for MIPS)**

**CS61CL L07 Compilation, Assembly, and Linking (13) <b>Huddleston, Summer 2009 © UCB Huddleston**, Summer 2009 © UCB

- **Reads and Uses Directives**
- **Replace Pseudoinstructions**
- •**Produce Machine Language**
- **Creates Object File**

### **True Assembly Language (2/6)**

### • **Register Move**

Cal

**move reg2,reg1 Expands to: add reg2,\$zero,reg1 or perhaps: or reg2,\$zero,reg1** 

### •**Load Immediate**

**li reg,value If value fits in 16 bits: addi reg,\$zero,value else: lui reg,upper 16 bits of value ori reg,\$zero,lower 16 bits**

**CS61CL L07 Compilation, Assembly, and Linking (16) <b>Huddleston, Summer 2009 © UCB Huddleston, Summer 2009 © UCB** 

# **True Assembly Language (3/6)** •**Problem:**

- **When breaking up a pseudo-instruction, the assembler may need to use an extra register**
- **If it uses any regular register, it#ll overwrite whatever the program has put into it.**
- •**Solution:**

**CS61CL L07 Compilation, Assembly, and Linking (17) Huddleston, Summer 2009 © UCB** 

Cal

- **Reserve a register (\$1, called \$at for "assembler temporary") that assembler will use to break up pseudo-instructions.**
- **Since the assembler may use this at any time, it#s not safe to code with it.**

### **True Assembly Language (3/3)**

- **MAL (MIPS Assembly Language): the set of instructions that a programmer may use to code in MIPS; this includes pseudoinstructions**
- •**TAL (True Assembly Language): set of instructions that can actually get translated into a single machine language instruction (32-bit binary string)**
- **A program must be converted from MAL into TAL before translation into 1s & 0s.**

**CS61CL L07 Compilation, Assembly, and Linking (19) Hung and Assembly and Assembly and Linking (19) Hung and Assembly, and Linking (19) Hung and Assembly, and Linking (19) Hung and Assembly, and Linking (19) Hung** 

**Producing Machine Language (2/3)** • **"Forward Reference" problem** • **Branch instructions can refer to labels that are "forward" in the program:** • **Solved by taking 2 passes over the program.**  - **First pass remembers position of labels** - **Second pass uses label positions to generate code or \$v0, \$0, \$0 L1:** slt \$t0, \$0, \$a1 beq \$t0, \$0, L2 addi \$a1, \$a1, -1 j L1 **L2: add \$t1, \$a0, \$a1**

### **Relocation Table**

•**List of instructions that will need to be edited based on where a symbol is located at runtime.**

**CS61CL L07 Compilation, Assembly, and Linking (22) Huddleston, Summer 2009 © UCB** 

**CS61CL L07 Compilation, Assembly, and Linking (25) Huddleston, Summer 2009 © UCB** 

•**What are they?**

Cal

- **Any label jumped to: j or jal**
	- **internal**
	- **external (including lib files)**
- **Any piece of data**
	- **such as the la instruction**

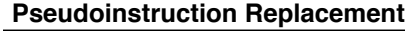

• **Asm. treats convenient variations of machine language instructions as if real instructions** Pseudo: **subu \$sp,\$sp,32 addiu \$sp,\$sp,-32 sd \$a0, 32(\$sp) sw \$a0, 32(\$sp) sw \$a1, 36(\$sp) mul \$t7,\$t6,\$t5 mul \$t6,\$t5 mflo \$t7 addu \$t0,\$t6,1 addiu \$t0,\$t6,1** 

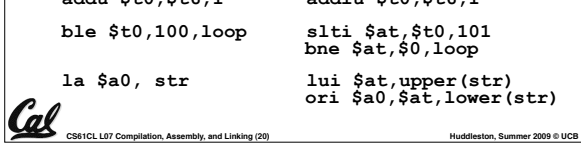

**Producing Machine Language (3/3)**

# •**What about jumps (j and jal)?** • **Jumps require absolute address.** • **So, forward or not, still can#t generate machine instruction without knowing the position of instructions in memory.** •**What about references to data?** •**la gets broken up into lui and ori** • **These will require the full 32-bit address of the data.**

•**These can#t be determined yet, so we create two tables…**

**CS61CL L07 Compilation, Assembly, and Linking (23) <b>Huddleston, Summer 2009 © UCB Huddleston, Summer 2009 © UCB** 

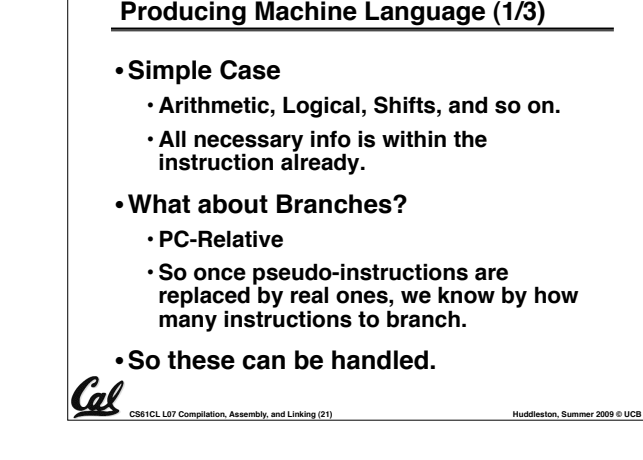

# **Symbol Table** •**List of symbols exported by this file that may be used by other files and symbols local to this file that will need relocation.** •**In C, function names and variable names** •**What are they in MAL?** • **Labels in .data and .text section; variables/functions which may be accessed across files**

Cal

### **Object File Format**

- **object file header: size and position of the other** pieces of the object file
- **text segment: the machine code**
- **data segment: binary representation of the data in the source file**
- **relocation information: identifies lines of code that need to be "handled"**
- **symbol table: list of this file#s labels and data that can be referenced**
- **debugging information**
- **A common format is ELF http://www.skyfree.org/linux/references/ELF\_Format.pdf**

**CS61CL L07 Compilation, Assembly, and Linking (26) Huddleston, Summer 2009 © UCB** 

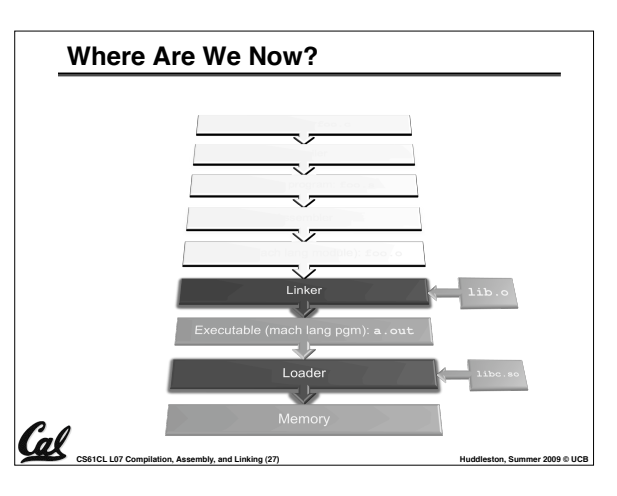

**CS61CL L07 Compilation, Assembly, and Linking (24) Huddleston, Summer 2009 © UCB** 

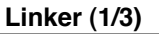

Cal

- **Input: Object Code files, information tables (e.g., foo.o,libm.a for MIPS)** • **Output: Executable Code**
- **(e.g., a.out for MIPS)**
- **Combines several object (.o) files into a single executable ("linking")**
- **Enable Separate Compilation of files**
	- **Changes to one file do not require recompilation of whole program**
	- **Windows NT source was > 40 M lines of code!**
	- **Old name "Link Editor" from editing the "links" in jump and link instructions**

**CS61CL L07 Compilation, Assembly, and Linking (28) Huddleston, Summer 2009 © UCB** 

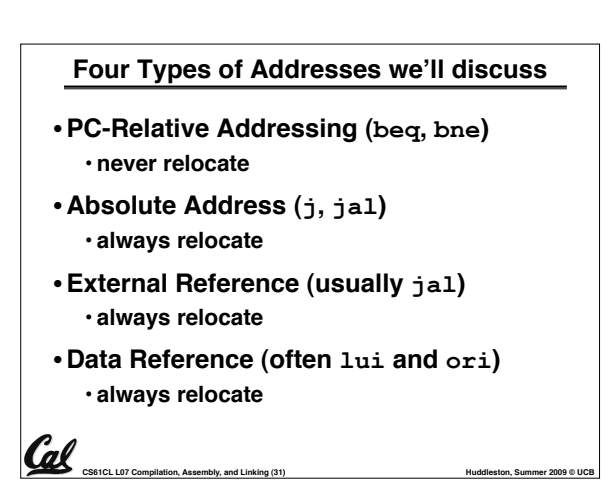

### **Resolving References (2/2)**

### •**To resolve references:**

- **search for reference (data or label) in all "user" symbol tables**
- **if not found, search library files (for example, for printf)**
- **once absolute address is determined, fill in the machine code appropriately**

**CS61CL L07 Compilation, Assembly, and Linking (34) Huddleston, Summer 2009 © UCB** 

•**Output of linker: executable file containing text and data (plus header)**

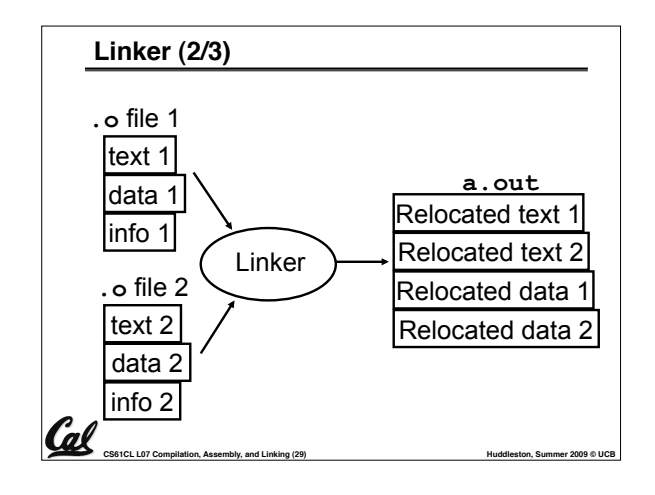

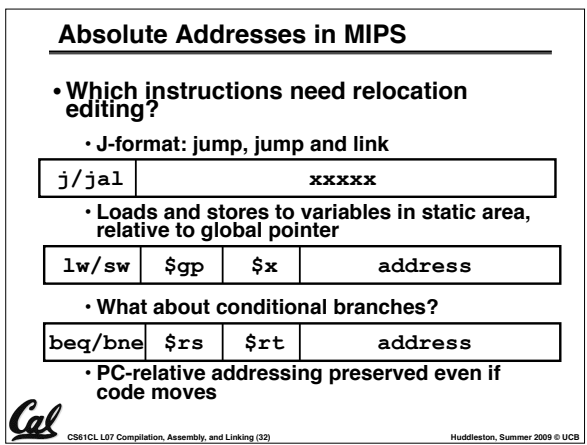

### **Static vs Dynamically linked libraries**

- •**What we#ve described is the traditional way: statically-linked approach**
	- **The library is now part of the executable,**  so if the library updates, we don't get the **fix (have to recompile if we have source)**
	- **It includes the entire library even if not all of it will be used.**

**CS61CL L07 Compilation, Assembly, and Linking (35) Huddleston, Summer 2009 © UCB** 

• **Executable is self-contained.**

**Cal** 

• **An alternative is dynamically libraries (DLL, SO, DYLIB), common on Windows & UNIX platforms**

### **Linker (3/3)**

Cal

 $\mathcal{C}$ dl

- •**Step 1: Take text segment from each .o file and put them together.**
- •**Step 2: Take data segment from example 2 end in the concatenate this onto end of text segments.**
- •**Step 3: Resolve References**
	- **Go through Relocation Table; handle each entry**
	- **That is, fill in all absolute addresses**

**CS61CL L07 Compilation, Assembly, and Linking (30) Huddleston, Summer 2009 © UCB** 

- **Resolving References (1/2)** •**Linker assumes first word of first text segment is at address 0x00000000.** • **(More later when we study "virtual memory")** •**Linker knows:** • **length of each text and data segment** • **ordering of text and data segments** •**Linker calculates:** • **absolute address of each label to be** 
	- **jumped to (internal or external) and each piece of data being referenced**

**CS61CL L07 Compilation, Assembly, and Linking (33) <b>Huddleston, Summer 2009 © UCB Huddleston**, Summer 2009 © UCB

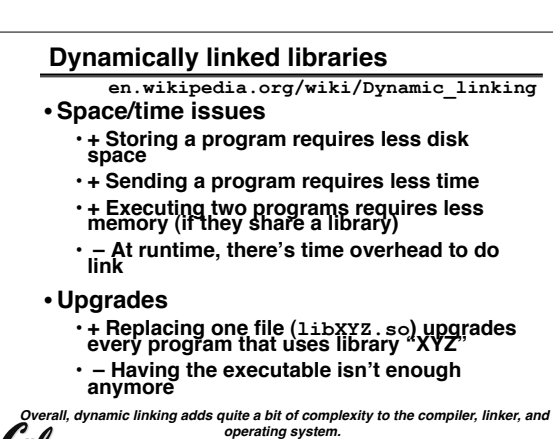

al *However, it provides many benefits that often outweigh these.* **CS61CL L07 Compilation, Assembly, and Linking (36) <b>Huddleston, Summer 2009 © UCB Huddleston, Summer 2009 © UCB** 

### **Dynamically linked libraries**

- •**The prevailing approach to dynamic linking uses machine code as the "lowest common denominator"**
	- **The linker does not use information about how the program or library was compiled (i.e., what compiler or language)**
- •**Executables produced by the linker still contain symbol tables and relocation tables to be resolved later.**

**CS61CL L07 Compilation, Assembly, and Linking (37) Huddleston, Summer 2009 © UCB** 

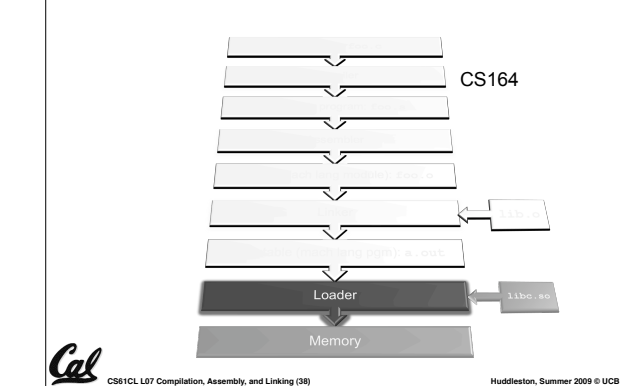

**Where Are We Now?**

## **Loader (2/3)**

Cal

- •**So what does a loader do?**
- **Reads executable file#s header to determine size of text and data segments**
- **Creates new address space for program large enough to hold text and data segments, along with a stack segment**
- **Copies instructions and data from executable file into the new address space**

**CS61CL L07 Compilation, Assembly, and Linking (40) <b>Huddleston, Summer 2009 © UCB Huddleston**, Summer 2009 © UCB

### **Interpretation vs Translation**

- **How do we run a program written in a source language?**
	- **Interpreter: Directly executes a program in the source language**
	- **Translator: Converts a program from the source language to an equivalent program in another language**

**CS61CL L07 Compilation, Assembly, and Linking (43) <b>Huddleston, Summer 2009 © UCB Huddleston**, Summer 2009 © UCB

•**For example, consider a Scheme program foo.scm**

# **Loader (3/3)**

- **Copies arguments passed to the program onto the stack**
- •**Initializes machine registers**
	- **Most registers cleared, but stack pointer assigned address of 1st free stack location**
- **Jumps to start-up routine that copies program#s arguments from stack to registers and sets the PC**
- **If main routine returns, start-up routine terminates program with the exit system call**

**CS61CL L07 Compilation, Assembly, and Linking (41) Hung and Assembly and Assembly and Linking (41) Hung and Assembly and Assembly and Linking (41) Hung and Assembly and Assembly and Assembly and Assembly and Assembl** 

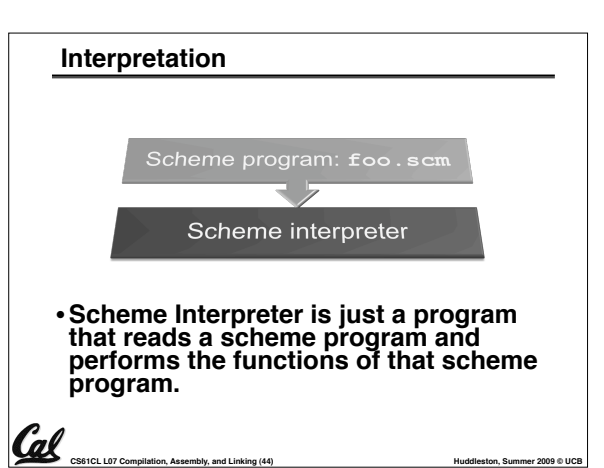

#### **Loader (1/3)**

- •**Input: Executable Code (e.g., a.out for MIPS)**
- •**Output: (program is run)**
- •**Executable files are stored on disk.**
- •**When one is run, loader#s job is to load it into memory and start it running.**
- •**In reality, loader is part of the operating system (OS)**

• **loading is one of the OS tasks** Cal

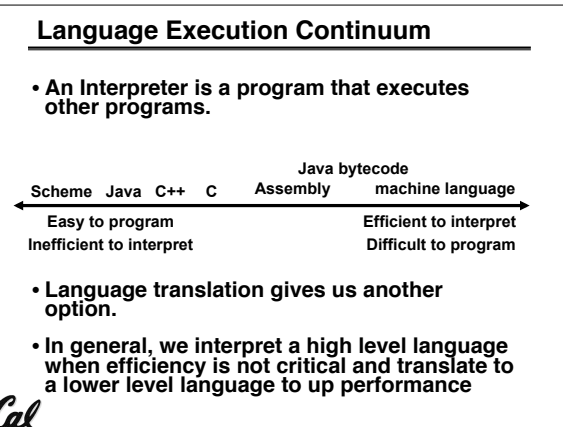

**CS61CL L07 Compilation, Assembly, and Linking (42) Huddleston, Summer 2009 © UCB** 

**CS61CL L07 Compilation, Assembly, and Linking (39) Huddleston, Summer 2009 © UCB** 

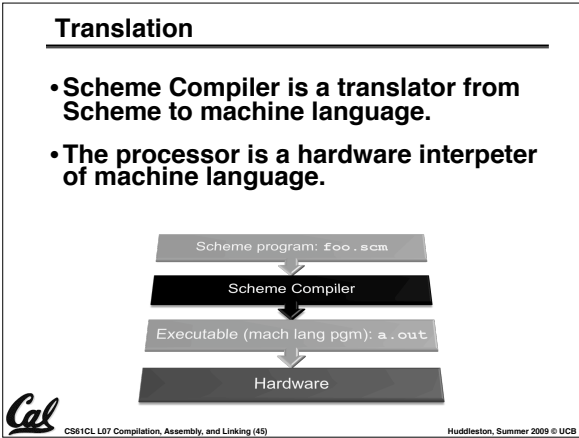

### **Interpretation**

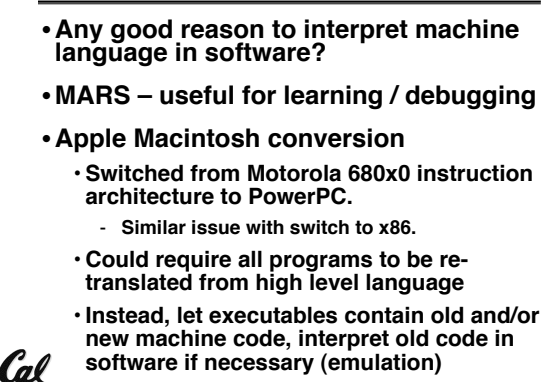

**CS61CL L07 Compilation, Assembly, and Linking (46) <b>Huddleston, Summer 2009 © UCB Huddleston, Summer 2009 © UCB software if necessary (emulation)**

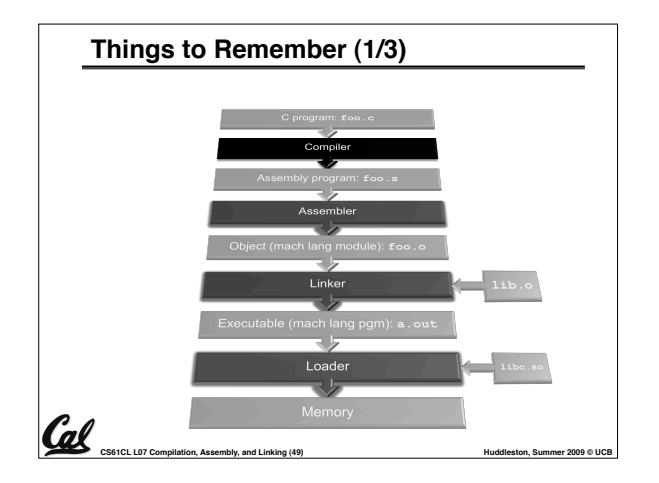

### **Interpretation vs. Translation? (1/2)**

- •**Generally easier to write interpreter**
- •**Interpreter closer to high-level, so can give better error messages (MARS)**
	- **Translator reaction: add extra information to help debugging (line numbers, names)**
- •**Interpreter slower (10x?)**

**Things to Remember (2/3)**

**becomes a .o file.**

Cal

**forward references**

**absolute addresses.**

**execution.**

•**Interpreter provides instruction set independence: run on any machine**

• **Compiler converts a single HLL file into a single assembly language file.** • **Assembler removes pseudoinstructions, converts what it can to machine language, and creates a checklist for the linker (relocation table). A .s file** 

• **Does 2 passes to resolve addresses, handling internal** 

• **Enables separate compilation, libraries that need not be compiled, and resolves remaining addresses** • **Loader loads executable into memory and begins** 

• **Linker combines several .o files and resolves** 

**CS61CL L07 Compilation, Assembly, and Linking (47) <b>Huddleston, Summer 2009 © UCB Huddleston, Summer 2009 © UCB** 

### **Interpretation vs. Translation? (2/2)**

- **Translated/compiled code almost always more efficient and therefore higher performance:**
	- **Important for many applications, particularly operating systems and graphics.**
- **Translation/compilation helps "hide" the program "source" from the users:**
	- **One model for creating value in the marketplace (eg. Microsoft keeps all their source code secret)**
	- **Alternative model, "open source", creates value by publishing the source code and fostering a community of developers. (eg. Darwin [core of OSX], Linux, BSD, Solaris…)**

**CS61CL L07 Compilation, Assembly, and Linking (48) <b>Huddleston, Summer 2009 © UCB Huddleston, Summer 2009 © UCB** 

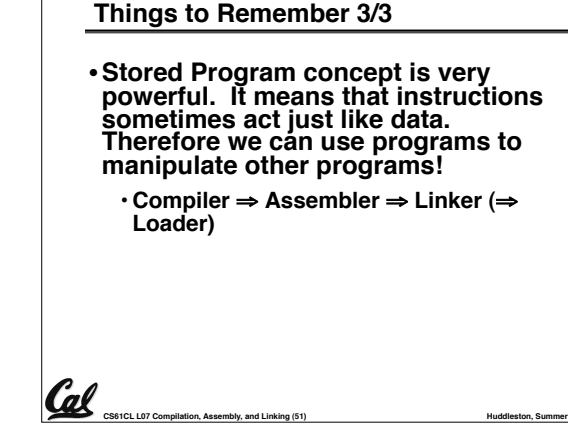

Cal

### **Bonus slides**

- •**These are extra slides that used to be included in lecture notes, but have been moved to this, the "bonus" area to serve as a supplement.**
- •**The slides will appear in the order they would have in the normal presentation**

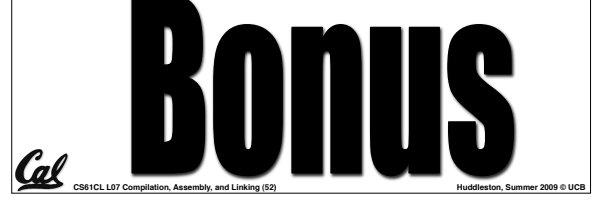

# **Integer Multiplication (1/3)** •**Paper and pencil example (unsigned): Multiplicand 1000 8**  Multiplier x1001  **1000 0000 0000 +1000 01001000** • **m bits x n bits = m + n bit product** Cal

**CS61CL L07 Compilation, Assembly, and Linking (53) <b>Huddleston, Summer 2009 © UCB Huddleston**, Summer 2009 © UCB

**CS61CL L07 Compilation, Assembly, and Linking (50) <b>Huddleston, Summer 2009 © UCB Huddleston, Summer 2009 © UCB** 

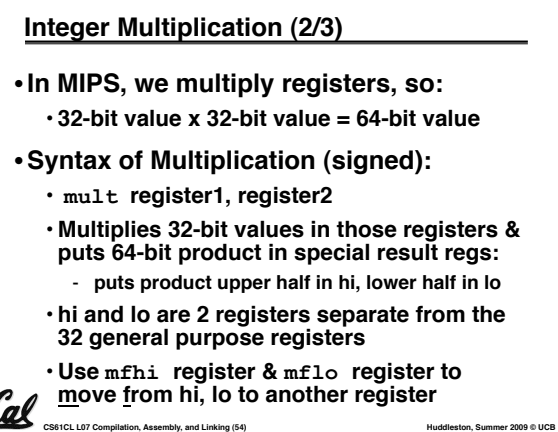

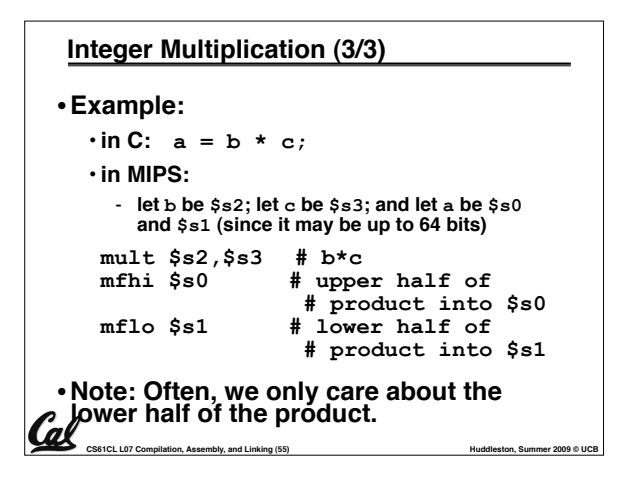

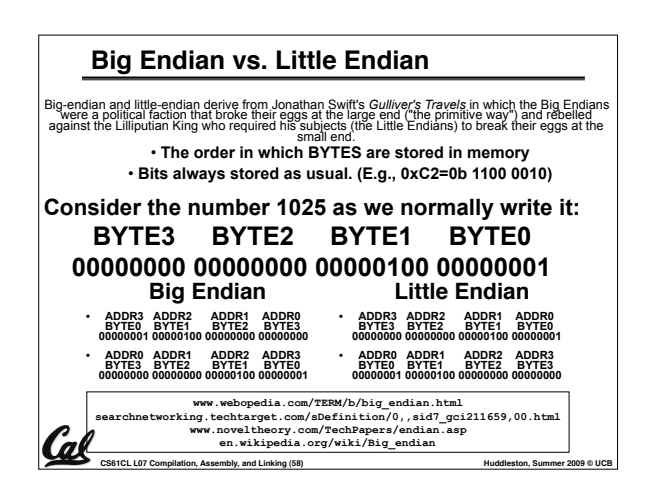

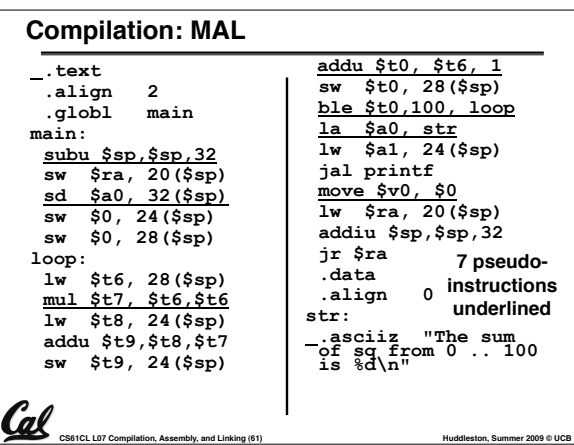

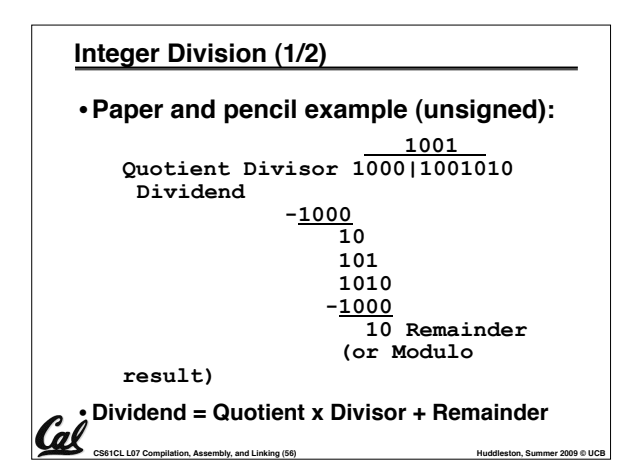

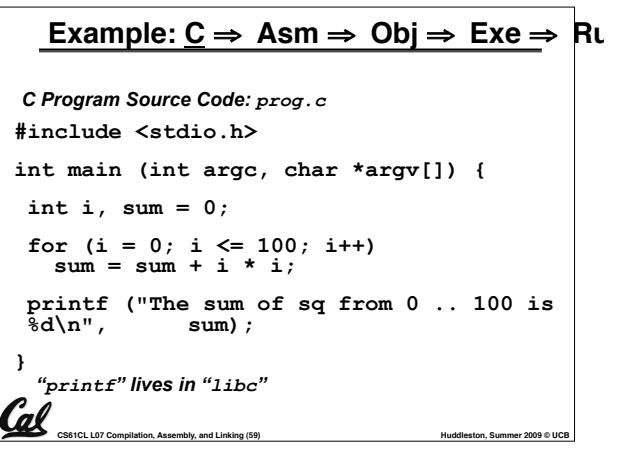

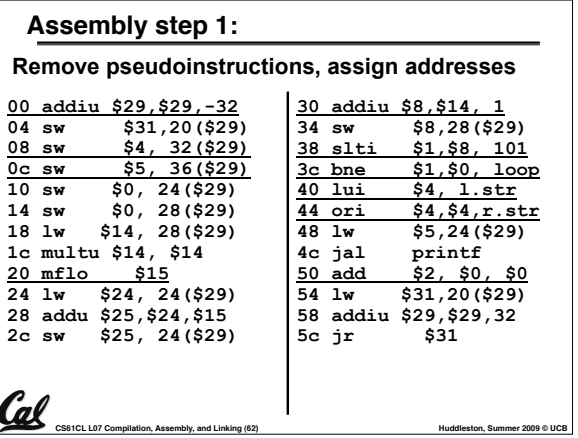

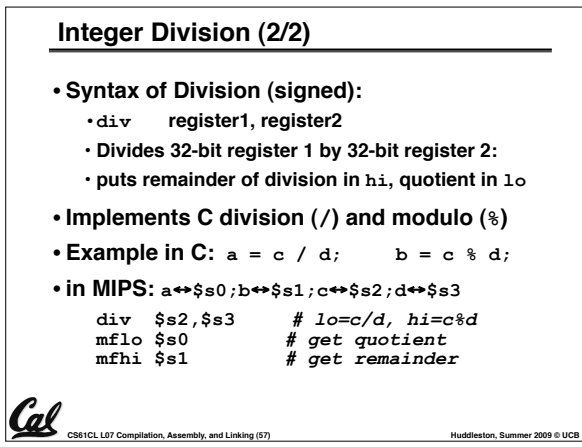

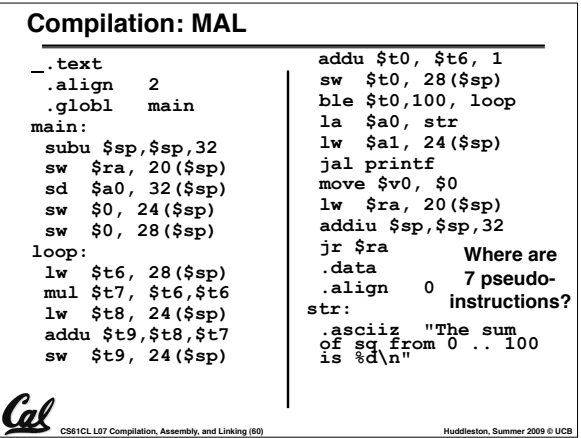

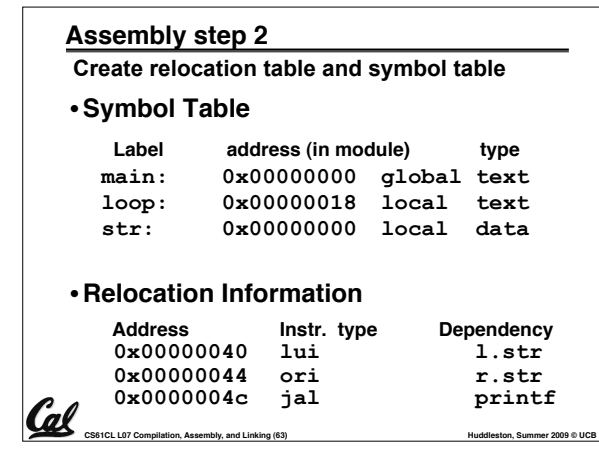

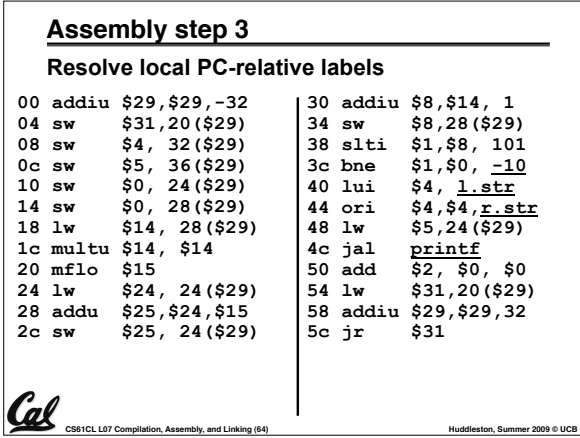

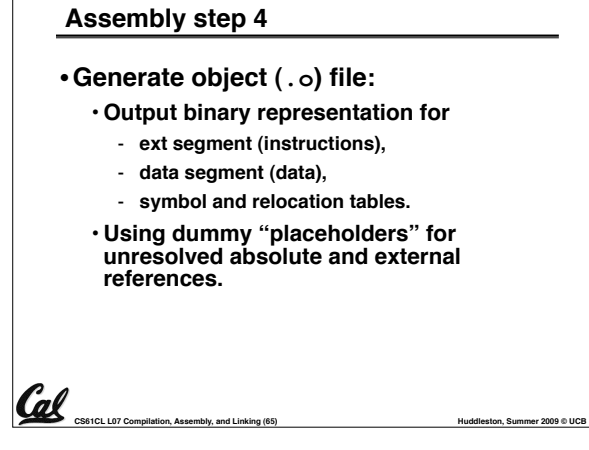

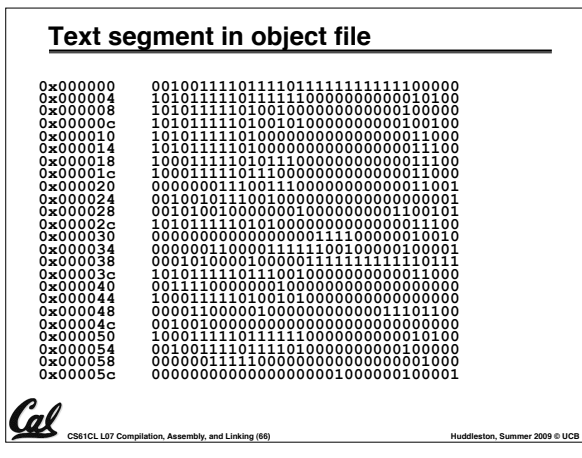

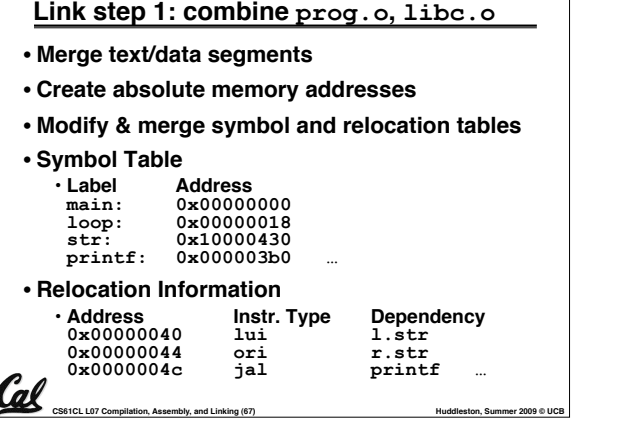

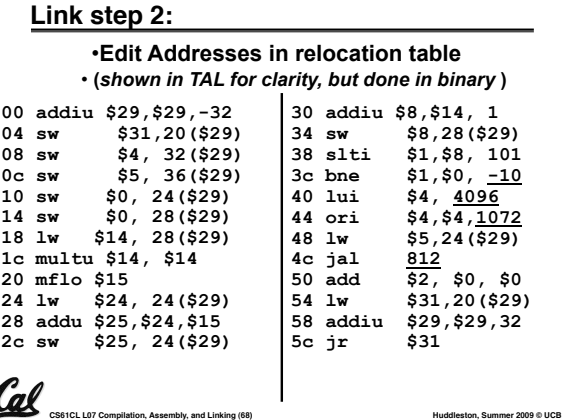

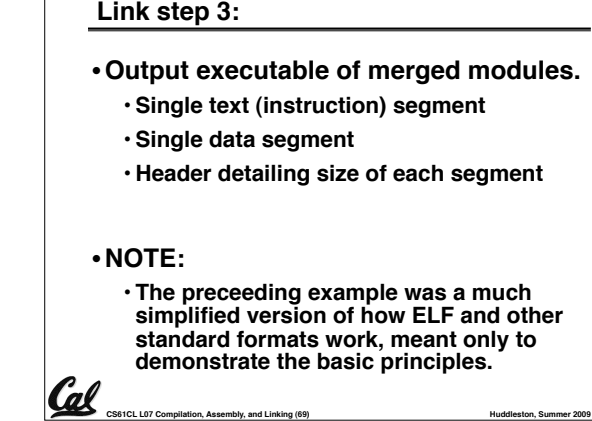

Г